# Linked Data symposium, Eindhoven, 27 June 2016

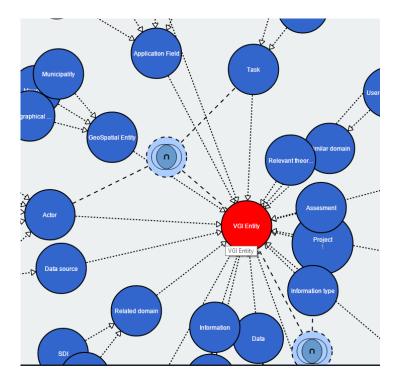

# **ENERGIC** Datathon

#### Rob Lemmens, Frank Ostermann, Stanislav Ronzhin

University of Twente, Faculty of Geo-Information Science and Earth Observation (ITC), <u>r.l.g.lemmens@utwente.nl</u>

#### Simon Scheider

Utrecht University

#### Swarish Marapengopi

GIMA

Ross Purves

University of Zurich

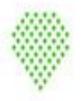

ENERGIC European Nétwork Exploring Research into Geospatial Information Growdsourcing

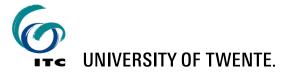

## ENERGIC Project – Objectives - http://vgibox.eu/

- Finding new solutions for the exploitation, integration and application of Volunteered Geo-Information (VGI).
- Working groups:
  - 1. Societal and human aspects of VGI,
  - 2. Spatial data quality and infrastructures and
  - 3. Data mining, semantics and VGI.
- Deliverable: Open and updatable repository of VGI analysis and integration tools and methods, literature and case studies.
   <u>Ontology serves as semantic backbone</u>.

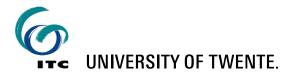

# **ENERGIC VGI Ontology - Objectives**

- 1. Common understanding of VGI concepts (e.g., for research, outreach and education) delimiting the field
  - broad coverage, human-readable definitions
- 2. Create applications and database schema for the development of new VGI applications
  - centered on VGI data structures
- 3. Usage of ontology of tasks for evaluating of data quality
  - centered on tasks
- 4. Semantic enrichment of VGI-based systems and indexing literature for VGI source discovery and integration
  - rich set of properties to describe resources
- 5. Create relationships between VGI and other domains, such as GIS, SDI, etc.

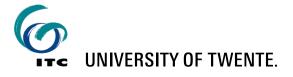

## Semantic enrichment with ENERGIC VGI ontology

#### Classes

Active Sensing Task Algorithm Application Accuracy Activity Actor Analysis Analyst Annotations Application Field Article Assesment Automated Tagging Book Book Chapter Characterization Claim Collaborative Human-Computer Analytical Activity Comparison Contributor Data acquisition Daily Activity Data Data description Data Mining Algorithm Data quality Dataset Analysis Data Analysis Data source Data type Decision or Policy Making Discourse Element Emergency management Definition Description Education Folksonomy Geographic Feature Description Geographic Information End user task Example Experimentation Geographical Object Geographical precision Geometry Acquisition Georef Image Geographical Accuracy Georef Structured GeoreferencedData Georef Scalar Georef Text GeoSpatial Entity GIS Government Agency Hardware Human Activity Hypothesis Individual Actor Information Human sensor In-situ sensor Knowledge Resource Mapping Activity Information type Institution or Agency Machine Learning Mapping Measurement Accuracy Methodology Mobile application Monitoriing Municipality Method Mountain National Mapping Agency NonGeoreferenced Data Passive Task Navigation NLP Ontology Pedestrian Navigation Positional Accuracy Precision Processing Project Quervina

#### VGI system: OpenStreetMap

 OpenStreetMap
 Edit Petory
 Expert
 More Rop\_Lemments

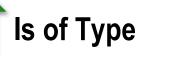

#### **VGI** publication

A conceptual model for quality assessment of VGI for the purpose of flood management

Livia Castro Degrossi University of São Paulo São Carlos, Brazil Heidelberg University Heidelberg, Germany degrossi@icmc.usp.br João Porto de Albuquerque University of Warwick Warwick, England GIScience Chair, Heidelberg University Heidelberg, Germany j.porto@warwick.ac.uk Hongchao Fan, Alexander Zipf GIScience Chair, Heidelberg University Heidelberg, Germany hongchao.fan@uni-heidelberg.de, zipf@uni-heidelberg.de

Abstract

Volunteered Geographic Information (VGI) has emerged as a potential source of geographic information for different domains. Despite the many advantages associated with it, such information lacks of quality assurance, since it is provided by individuals with different motivations and backgrounds. In response to this, several methods have been proposed to assess the quality of volunteered geographic information of different platforms. However, there has been little investigation aimed at explaining how cross-platform data could be used for quality

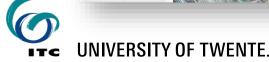

# ENERGIC VGI Ontology Cleaned keyword list

|                 |                                                                                                    |                                           |                                        |                    | communicating      |  |  |
|-----------------|----------------------------------------------------------------------------------------------------|-------------------------------------------|----------------------------------------|--------------------|--------------------|--|--|
|                 |                                                                                                    |                                           |                                        |                    | communication      |  |  |
|                 |                                                                                                    |                                           |                                        | giscience          | community          |  |  |
|                 |                                                                                                    |                                           | urban                                  | walking            | community          |  |  |
|                 |                                                                                                    |                                           |                                        |                    | community-oriented |  |  |
|                 |                                                                                                    | positional                                | accuracy                               | and                | completeness       |  |  |
|                 |                                                                                                    |                                           |                                        | data               | completeness       |  |  |
|                 |                                                                                                    |                                           |                                        |                    | completeness       |  |  |
|                 |                                                                                                    |                                           |                                        |                    | completeness       |  |  |
|                 |                                                                                                    |                                           |                                        |                    | complexity         |  |  |
|                 | inherent                                                                                                    | spatial                                   | and                                    | temporal           | component          |  |  |
|                 |                                                                                                    |                                           |                                        |                    | computers          |  |  |
|                 |                                                                                                    |                                           | collaborative                          | cloud              | computing          |  |  |
|                 |                                                                                                    |                                           |                                        | cloud              | computing          |  |  |
|                 |                                                                                                    |                                           |                                        |                    | concepts           |  |  |
|                 |                                                                                                    |                                           |                                        | shared             | conceptualization  |  |  |
|                 |                                                                                                    |                                           |                                        |                    | conceptualizations |  |  |
|                 |                                                                                                    | temporally                                | accurate                               | road               | conditions         |  |  |
| various enviror | confidence                                                                                                    |                                           |                                        |                    |                    |  |  |
| following, we e | confidentiality                                                                                                   |                                           |                                        |                    |                    |  |  |
| people's affect | connection                                                                                                    |                                           |                                        |                    |                    |  |  |
|                 | connections                                                                                                    |                                           |                                        |                    |                    |  |  |
|                 | or extracting affective responses from social media data, we apply <mark>sentiment analysis</mark> technique. ork |                                           |                                        |                    |                    |  |  |
| Sentiment ana   | lysis (or <mark>opinion mining</mark> )                                                                           | is a <mark>natural language proces</mark> | <mark>sing (NLP)</mark> technique, and | aims to d-sourcing | conrmation         |  |  |
| determine an a  | etermine an author's attitudes, opinions or sentiments with respect to the topic written about.                   |                                           |                                        |                    |                    |  |  |
| Different meth  | ods have been proposed                                                                                            | for sentiment analysis, amo               | ong which lexicon-based m              | nethod is          | consensusproducing |  |  |
| one of the mos  | st popular ones. Lexicon-                                                                                         | based sentiment analysis en               | nploys NLP techniques to t             | okenize, al        | consistency        |  |  |
|                 |                                                                                                    | · ·                                       |                                        | logical            | consistency        |  |  |
|                 |                                                                                                    |                                           |                                        | 1081001            | consistency        |  |  |

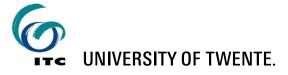

### From key terms to organized concepts

- align with WordNet concepts
- add common superclasses from WordNet

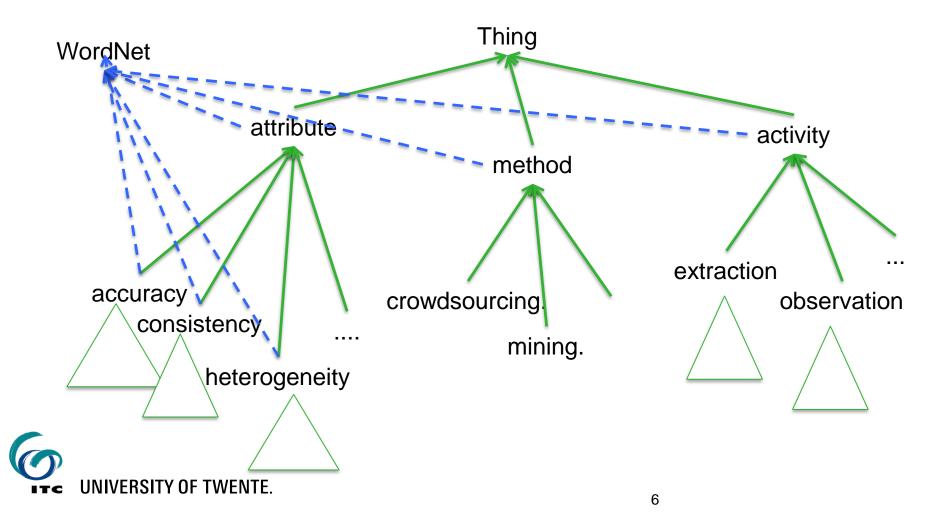

# **ENERGIC VGI Ontology** Collaborative editing with WebProtege

| protégé                                                             |                                                       | P                                                                                 | roject 🔹 | Share      | Rob Lemmens                                                                                                  | •                                                                        | Hel              |  |
|---------------------------------------------------------------------|-------------------------------------------------------|-----------------------------------------------------------------------------------|----------|------------|----------------------------------------------------------------------------------------------------|--------------------------------------------------------------------------|------------------|--|
| /ebProtege ENERGIC VGI                                              |                                                       |                                                                                   |          |            |                                                                                                    |                                                                          |                  |  |
| lasses 🙁 Properties 🙁 Individuals 🛎 🛛                               | Changes By Entity 🙁 🛛 Project Dashbo                  | ard 😕                                                                             |          |            |                                                                                                    |                                                                          |                  |  |
|                                                                     |                                                       |                                                                                   |          | A          | dd content to this tab $	extsf{-}$                                                                           | 🔄 Add                                                                    | tab <del>,</del> |  |
| lasses 🔺 🖉 🗟 🗙                                                      | Class description for Data co                         | ntent class                                                                       |          | <b>ø</b> × | Discussions for                                                                                              |                                                                          | <b>@</b> X       |  |
| Create Delete Watch Branch ▼ <i>Sei</i>                             | Display name                                          |                                                                                   |          |            | Data content class                                                                                           |                                                                          |                  |  |
| 🔘 owl:Thing 🔺                                                       | Data content class                                    |                                                                                   |          |            | Post new topic                                                                                               |                                                                          |                  |  |
| 🕀 🔘 Data type                                                       |                                                       |                                                                                   |          |            |                                                                                                    |                                                                          | -                |  |
| 🖃 🔘 VGI Entity 🏴 2                                                  |                                                       | IRI                                                                               |          |            | Or Datatype ?<br>started by guest<br>unresolved                                                              |                                                                          |                  |  |
| ⊖ Actor                                                             | http://webprotege.stanford.edu/RyWubZpV7KOhYDNDv1lOZ6 |                                                                                   |          |            |                                                                                                    |                                                                          |                  |  |
| O Analyst     O Contributor     O Individual Actor                  | Annotations                                           | Annotations                                                                       |          |            |                                                                                                    | guest 9 days ago<br>Should we have a class<br>'Datatype' to describe the |                  |  |
| Institution or Agency                                               | <ul> <li>rdfs:label</li> </ul>                        | 📰 Data content class                                                              | lang 🕽   | ×          | different types of data<br>that appear as input and<br>output in VGI processes.<br>Possible subclasses could |                                                                          |                  |  |
| O Application Field     O Decision or Policy Making     O Education | <ul> <li>rdfs:comment</li> </ul>                      | Link to classes like Building, River, Road,<br>from an existing external ontology | , lang 🕽 | ~          |                                                                                                    |                                                                          |                  |  |
| O Mapping                                                           | Enter property                                        | Enter value                                                                       | lang     |            | be                                                                                                    | 5 could                                                                  |                  |  |
| O Data content class ₹ 3                                            |                                                       |                                                                                   |          |            | - GeoreferencedDa                                                                                            | ita                                                                      | - 1              |  |
| <ul> <li>Data quality</li> </ul>                                    | Properties                                            |                                                                                   |          |            | - Georef Scalar<br>(Nominal, Ordinal,                                                                        |                                                                          | - 1              |  |
| 🖃 🔘 Data source                                                     | Enter property                                        | Enter value                                                                       | lan      | a          | Interval, Ratio)                                                                                             |                                                                          | - 1              |  |
| 🖃 🔘 Sensor 🏴 2                                                      |                                                       |                                                                                   | T.I.I    | 9          | - Georef Structur<br>- Georef Text                                                                           | ed                                                                       |                  |  |
| O Human sensor                                                      |                                                       |                                                                                   |          |            | - Georef Image                                                                                               |                                                                          |                  |  |
| O In-situ sensor                                                    |                                                       |                                                                                   |          |            | -                                                                                                    |                                                                          |                  |  |
| Remote sensor     Knowledge Resource                                |                                                       |                                                                                   |          |            | - NonGeoref Data                                                                                             |                                                                          |                  |  |
| O Method      1                                                     |                                                       |                                                                                   |          |            |                                                                                                    |                                                                          |                  |  |
| Automated Tagging                                                   |                                                       |                                                                                   |          |            | 💄 Rob Lemmer                                                                                                 | IS 8 day                                                                 | s                |  |
|                                                                     |                                                       |                                                                                   |          |            |                                                                                                    |                                                                          | -                |  |
| Validating                                                          |                                                       |                                                                                   |          |            | Project feed                                                                                                 |                                                                          | <b>a</b> D       |  |
| · O Project                                                         |                                                       |                                                                                   |          |            |                                                                                                    |                                                                          | 200              |  |
|                                                                     |                                                       |                                                                                   |          |            | Class: VGI-bas                                                                                               |                                                                          |                  |  |
| Relevant theoretical concept                                        |                                                       |                                                                                   |          |            | System                                                                                                    |                                                                          |                  |  |
| O Similar domain                                                    |                                                       |                                                                                   |          |            | yesterday                                                                                                    |                                                                          |                  |  |
| 🖃 🔘 Task                                                            |                                                       |                                                                                   |          |            |                                                                                                    |                                                                          |                  |  |

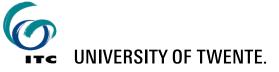

# ENERGIC VGI Ontology Instantiation with yEd graph editor

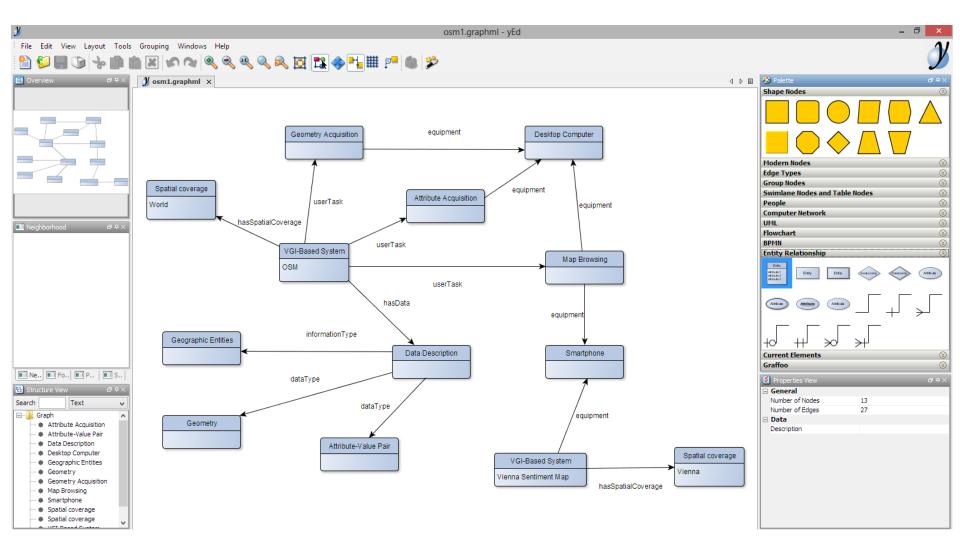

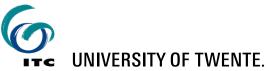

# From E-R diagrams to RDF

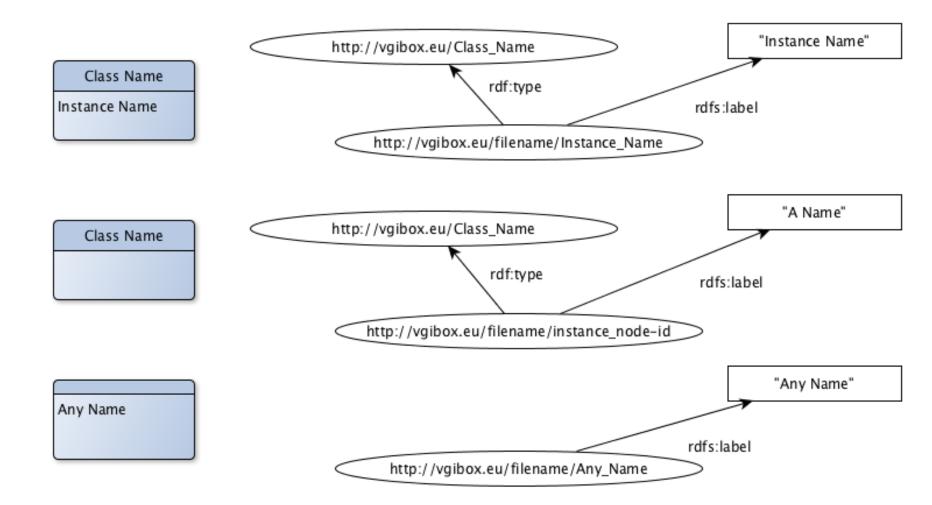

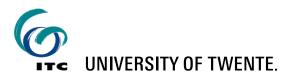

#### **Visualization with WebVOWL**

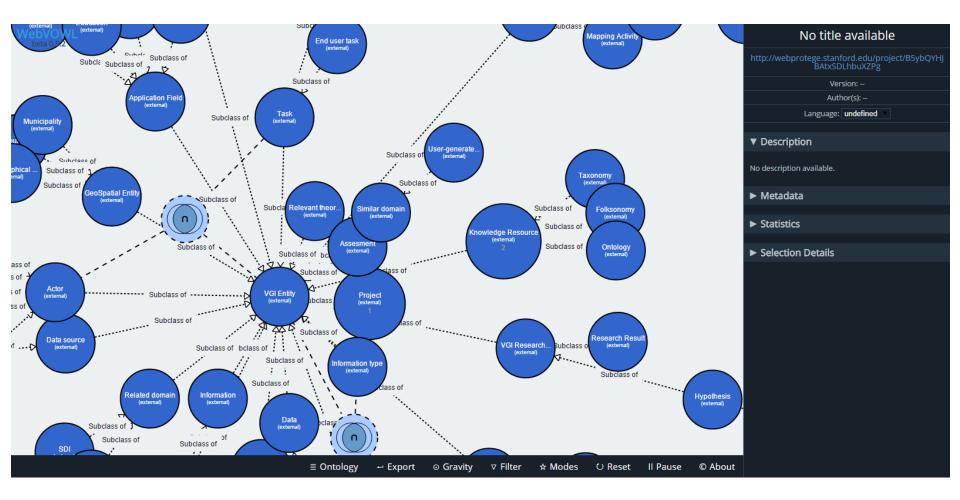

UNIVERSITY OF TWENTE.

#### **Visualization with AllegroGraph - Gruff**

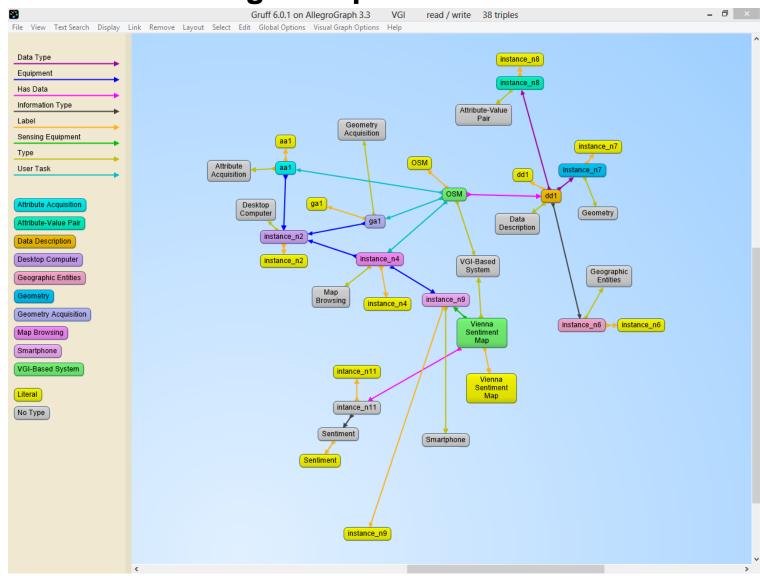

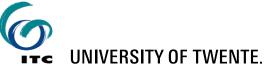

#### **Exploratory querying with Linked Data**

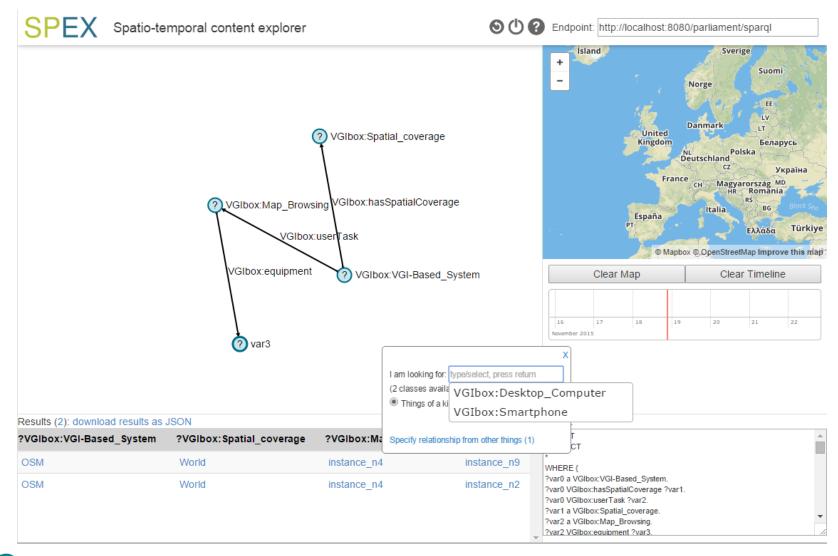

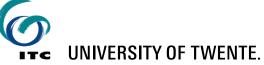

# ENERGIC Datathon - http://vgibox.eu/

Demonstrate the potential of reusing VGI:

## Challenges:

- 1. Analyse spatio-temporal VGI sources (Telecom, Tourist, Transport) with other VGI and authoritative data
- 2. Expanding and test ENERGIC ontology
  - a. Create relevant VGI system descriptions and detailed VGI publication references based on the ENERGIC ontology and publish these descriptions online.
  - b. Create and execute (Geo)SPARQL queries.
- Align the ENERGIC ontology with other ontologies, such as Geonames, OSM and DBPedia -> create a triple store execute (Geo)SPARQL queries.
- 4. Triplify VGI and connect to other Linked Data.

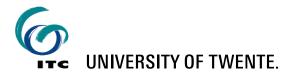

### ENERGIC Datathon - http://vgibox.eu/

- Input: VGI ontology and other ontologies, VGI sources
- Deliverable (31 July 2016): Report and recorded pitch on results, sources, methods, novelty.
- Prize: Trip to the final COST Energic meeting in London on 12-13 October 2016.

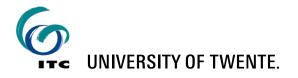

# **VGI** analysis

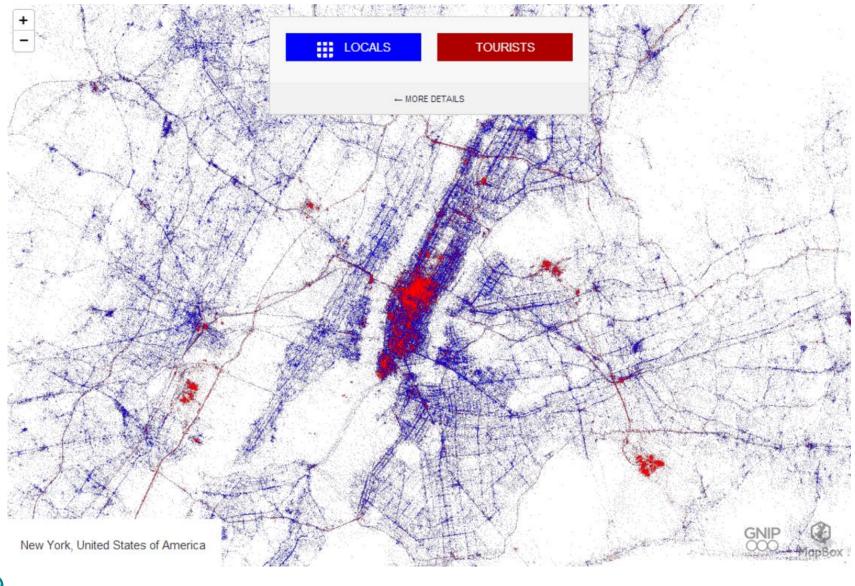

UNIVERSITY OF TWENTE.

http://cartonerd.blogspot.nl/2013/06/3-billion-tweets-on-map.html

## Use case: BAG + HuizenZoeker + Energie labels

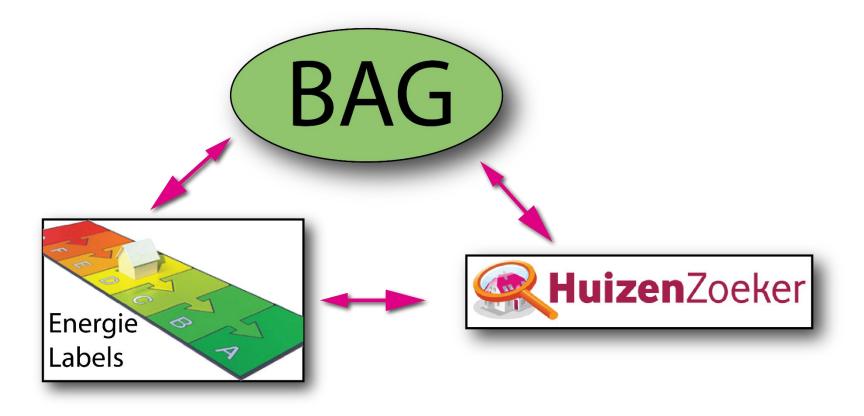

Stanislav Ronzhin (2016)

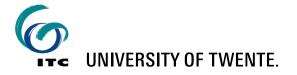

# Query to select all the 'verblijfsobjecten' with their area in a neighborhood of interest

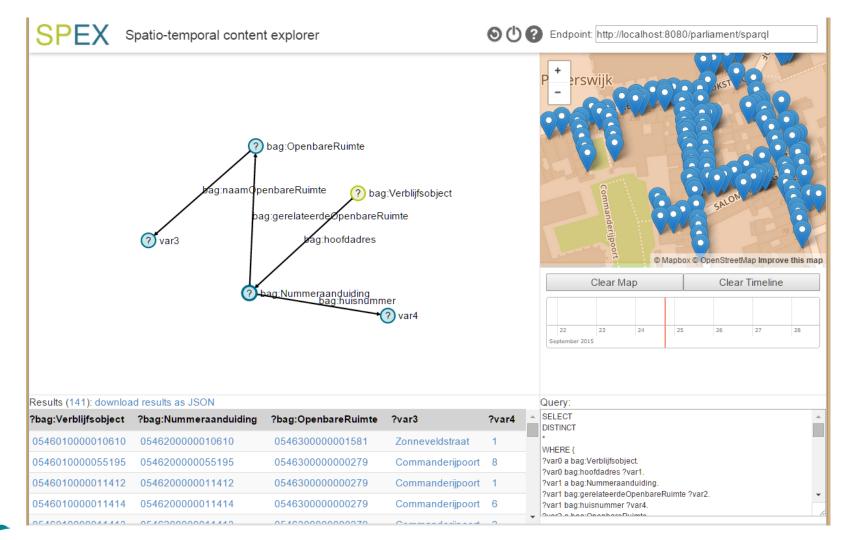

Stanislav Ronzhin (2016)

UNIVERSITY OF TWENTE.

# **Combine VGI sources directly and through Linked Data**

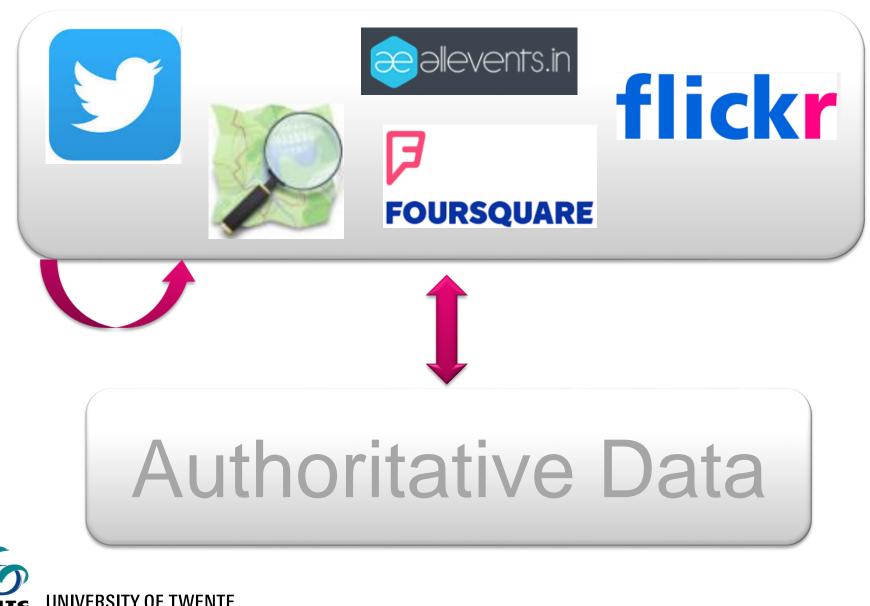

# Linked Open Data cloud

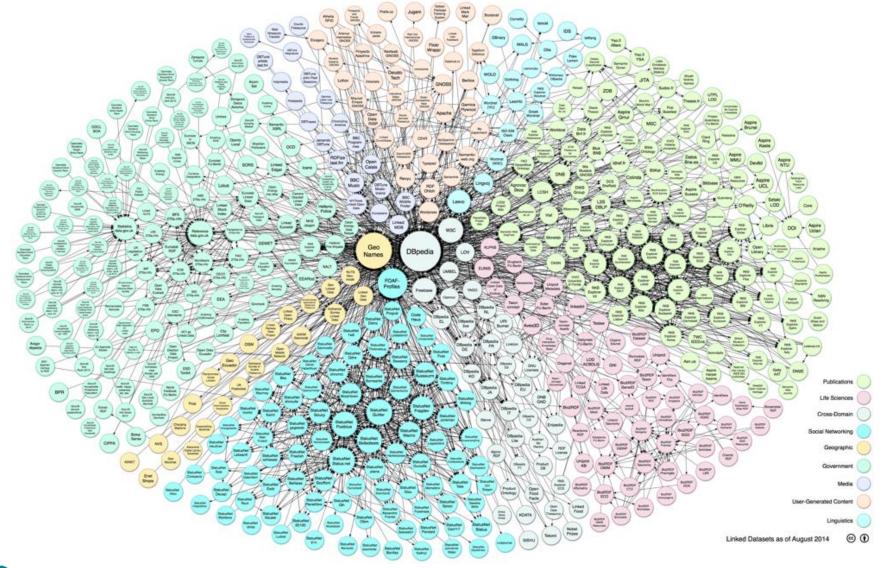

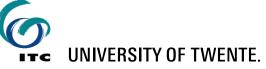

#### Workflow - based on Linked Data

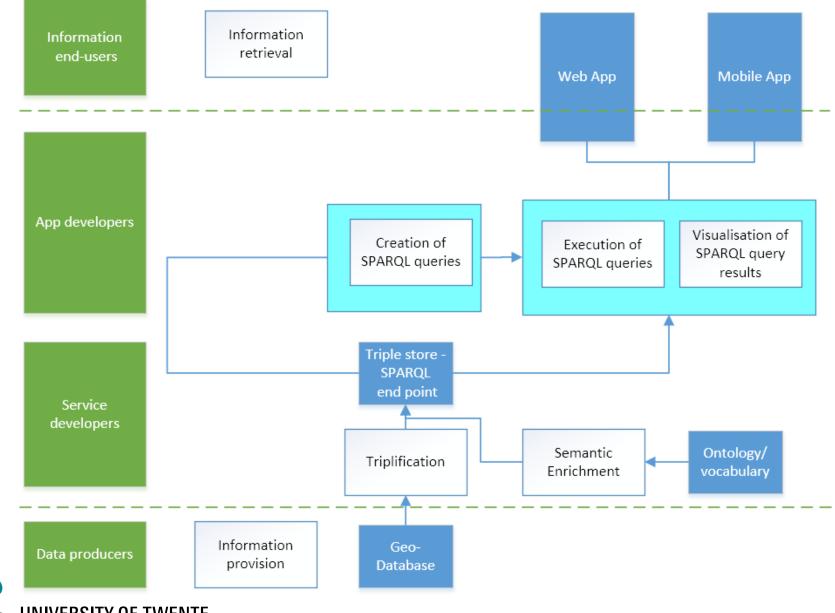

**ITC** UNIVERSITY OF TWENTE.

# Linked Data symposium, Eindhoven, 27 June 2016

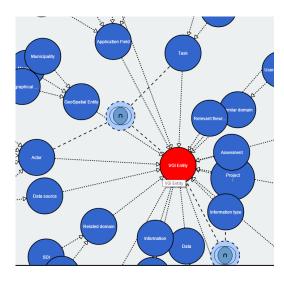

#### **ENERGIC** Datathon

Rob Lemmens, Frank Ostermann, Stanislav Ronzhin University of Twente, Faculty of Geo-Information Science and Earth Observation (ITC), r.l.g.lemmens@utwente.nl Simon Scheider Utrecht University Swarish Marapengopi

GIMA

Ross Purves University of Zurich

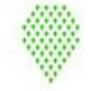

ENERGIC European Network Exploring Research into Geospatial Information Drowdsourcing

Datathon Challenges http://vgibox.eu/activities/datathon-challenge/

Tips & Tricks https://docs.google.com/document/d/1C3B5d7SXjXDQuS6SvBbMCZv6lyZPK E7ywCHSiYbYJcQ/edit?usp=sharing

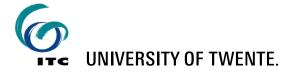